# **CD Clock Radio**

Register your product and get support at www.philips.com/welcome

**Quick start Mise en service rapide Inicio rápido Schnellstart Snelstart Avvivo rápido**

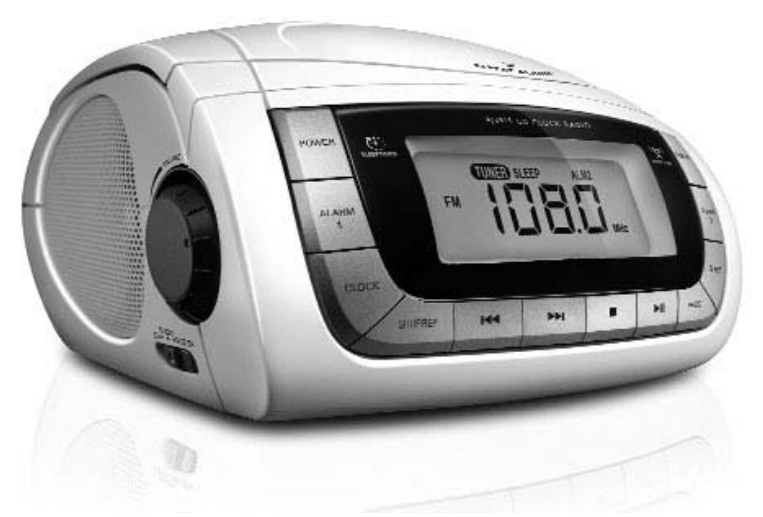

#### Thanks for buying **Philips AJ3915 CD clock radio**.

Our *Quick Start* guides you through just some of the features on the set. Please read our instruction booklet to really rise & shine!

# **PHILIPS**

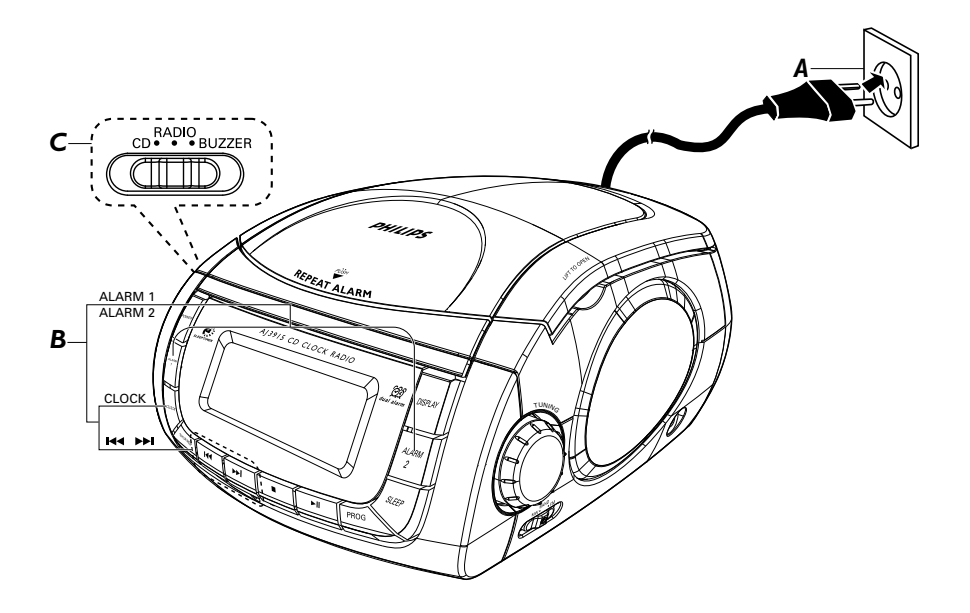

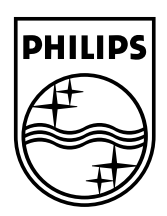

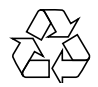

Printed in China <br>AJ3915\_12\_QSG\_V2.0

# **Français Mise en Service Rapide c'est simple comme bonjour!** *Étape A*

• Branchez la fiche à la prise murale.

## *Étape B*

#### *Réglage de l'horloge/l'alarme*

- *1.* Appuyez et maintenez **CLOCK** ou **ALARM 1/ ALARM 2** jusqu'à ce que les chiffres des heures clignotent.
- 2. Appuyez de manière répété ou maintenez **«**√ ▶ pour régler les heures.
- *3.* Appuyez sur la touche **CLOCK** ou sur la touch **ALARM 1/ ALARM 2** correspondante pour confirmer le réglage de l'heure. Les chiffres des minutes clignotent.
- 4. Appuyez de manière répété ou maintenez **«** / ▶ pour régler les minutes.
- *5.* Appuyez sur la touche **CLOCK** ou sur la touche **ALARM 1/ ALARM 2** correspondante pour confirmer le réglage des minutes.
	- **•** Le message ALM1 ou ALM2 correspondant s'affiche lorsque le réveil est activé.

# *Étape C*

#### *Réglage du mode de l'alarme*

- *1.* Appuyez sur **POWER** pour mettre l'appareil en mode de veille.
- *2.* Sélectionnez votre choix de mode d'alarme : CD, radio ou sonnerie en utilisant le bouton glissoir **CD•RADIO•BUZZER**.
	- **•** A l'heure réglée de l'alarme, le CD, la radio ou la sonnerie s'activera automatiquement.

### *3 façons d'éteindre*

- Appuyez sur la touche **ALARM 1** ou **ALARM 2**, correspondante, ou appuyez sur **POWER** (le message ALM1 ou ALM2 est toujours affiché).
- Appuyez sur **REPEAT ALARM** (répétition du réveil) Le message ALM1 ou ALM2 est toujours affiché et clignote.
- Appuyez plusieurs fois sur la touche **ALARM 1** ou **ALARM 2** correspondante jusqu'à ce que le message ALM1 ou ALM2 disparaisse.

# **Lecture CD**

Ce lecteur de CD peut lire les disques audio, y compris les disques CD-R. N'essayez pas de jouer un CD-ROM, un CD-RW, un CDi, un MP3, un VCD, un DVD ou un CD d'ordinateur.

- *1.* Appuyez sur **POWER** pour mettre l'appareil en marche lorsqu'il est en mode de veille.
- *2.* Sélectionnez la source CD source en appuyant sur **CD•RADIO•BUZZER** ten position CD.
- *3.* Ouvrir le compartiment CD.
- *4.* Insérez un CD avec la face imprimée orientée vers le haut et refermez le compartiment.
- **5.** Appuyez sur **II** pour commencer la lecture.
- **6.** Appuyez sur pour arrêter la lecture.